# **roleta online pixbet**

- 1. roleta online pixbet
- 2. roleta online pixbet :casa de apostas a casa de apostas esportivas dos brasileiros
- 3. roleta online pixbet :site bet365 bugado

# **roleta online pixbet**

Resumo:

**roleta online pixbet : Bem-vindo ao mundo eletrizante de condlight.com.br! Registre-se agora e ganhe um bônus emocionante para começar a ganhar!**  contente:

# **roleta online pixbet**

Pixbet é a**casa de apostas com os saques mais rápidos do mundo**. Você pode fazer suas apostas, ganhar e receber seu prêmio em roleta online pixbet minutos por meio do PIX. Além disso, o processo é rápido e simples, tornando-o uma opção ideal para quem quer começar a apostar hoje mesmo.

# **roleta online pixbet**

Instale o aplicativo e aproveite a **grace period** dos palpites grátis por tempo limitado. Com o **download grátis do aplicativo Pixbet para Android e iOS**, você pode receber **R\$12 por cada palpite certo**. Independentemente do local, é possível apostar e ganhar facilmente.

# **Como Baixar o Aplicativo Pixbet e Começar a Jogar em roleta online pixbet minutos**

Para baixar o aplicativo, acesse o [sport bet max](/sport-bet-max-2024-06-25-id-46005.pdf) e clique no ícone da Google Play Store. Em seguida, toque no botão "download" e baixe o arquivo APK. Depois, acesse as configurações do seu celular e autorize a instalação de fontes desconhecidas. Em seguida, baixe o arquivo e clique para instalar.

# **Passo-a-Passo para Realizar seu Cadastro na Pixbet**

- 1. Clique em roleta online pixbet "Apostar Agora" para acessar o site oficial da Pixbet.
- 2. "Cadastre-se" clicando no link correspondente.
- 3. Insira seu CPF e siga as instruções.
- 4. Confirme seus dados pessoais e escolha um nome de usuário e senha.

# **Os Melhores Jogos no Cassino da Pixbet**

Ao baixar o aplicativo, você terá acesso a uma variedade de jogos exclusivos, como "Spaceman", "JetX", "Zeppelin", "Sweet Bonanza" e "Big Bass Splash". Approve o aplicativo e experimente esses jogos e muito mais. Divirta-se no cassino da Pixbet e tenha mais chances de jogar utilizando o aplicativo.

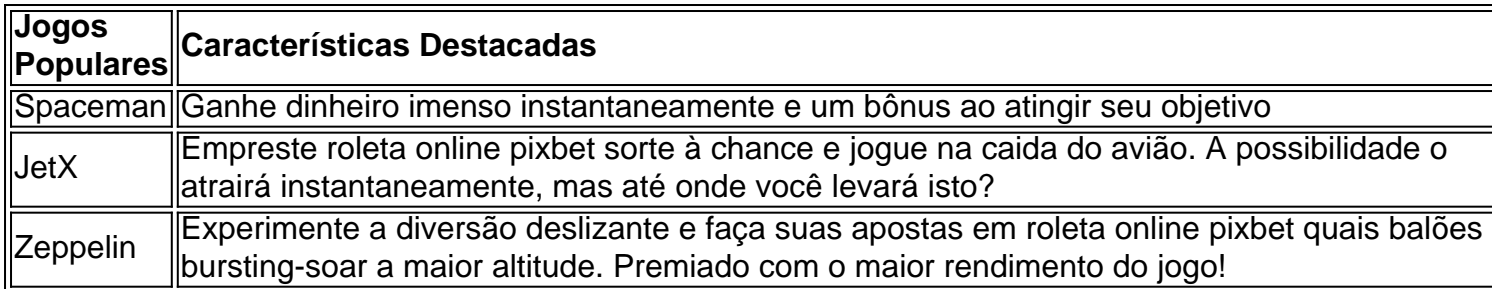

# **Perguntas Frequentes**

- **Como é que eu faço o cadastro na Pixbet?**Clique em roleta online pixbet "Apostar Agora", siga as instruções de registro no site e faça roleta online pixbet escolha de nome e senha. Clique aqui para maiores detalhes sobre o cadastro aufder site gazetaesportiva!
- **Qual o melhor jogo no cassino da Pixbet?**Os jogos são entre "Spacecraft", "JetX" e "Paraboloid Jet". Jogue agora e experimente a diversão!

# **Prepare-se para Experimentar as Apostas de uma Forma Novíssima**

Em **março de 2024**, não perca a oportunidade de apostar como nunca antes em roleta online pixbet algum momento. Durante esta "gça perd perd perd perd idade', baixe mais sortear mais!"

#### [mais bet](https://www.dimen.com.br/mais-bet-2024-06-25-id-34690.pdf)

Como falar com atente PixBet?

Você está procurando maneiras de se comunicar efetivamente com um representante do serviço ao cliente PixBet? Não procure mais! Neste artigo, forneceremos algumas dicas e frases úteis para garantir uma conversa bem-sucedida.

1. Comece com uma saudação.

Antes de mergulhar em roleta online pixbet roleta online pixbet pergunta, é essencial começar a conversa com uma saudação amigável. Use um termo como "Bom dia" (boom-dia) ou "Ba tarde" para definir o tom positivo da falaação

#### 2. Apresente-se

Após a saudação inicial, reserve um momento para se apresentar. Você pode dizer algo como "Eu sou [seu nome]" (meio Nome) Para estabelecer roleta online pixbet identidade! 3. Indique claramente o seu propósito.

Seja direto e claro ao indicar o motivo da roleta online pixbet chamada. Use uma frase como "Eu estou ligando para saber mais sobre serviço de PixBet" (Estou chamando a aprender melhor acerca do sistema PIX BET) pra ir diretamente até à questão /p>

4. Seja paciente e educado!

Lembre-se de permanecer paciente e educado durante a conversa. Evite interromper o representante do atendimento ao cliente, permitindo que ele Ajude você profissionalmente;

5. Use a linguagem simples

Ao comunicar com um representante de atendimento ao cliente, é essencial usar uma linguagem simples e fácil. Evite o uso das frases complexas ou jargões que possam confundir os representantes

6. Ouça ativamente!

Preste muita atenção ao que o representante de atendimento está dizendo. Ouvir ativamente ajudará você a entender suas instruções e resolver seu problema com mais eficiência 7. sumarize e confirme

Depois que o representante te ajudar, sumarize os pontos-chave da conversa para garantir a compreensão do assunto. Você pode dizer algo como "Entendendo e pronto", "para resumilo todo", ou seja: você está me diz...? (Então é só Recapitulr isso dizendo isto) confirmar seu entendimento!

#### 8. Finalize a chamada educadamente!

Uma vez que seu problema foi resolvido, não se esqueça de agradecer ao representante para terminar a chamada educadamente.Uma frase como "Obrigado / O obrigadada" (o obrigado) ou "logotipo Até"(adeus), pode ajudar na conclusão da conversa em roleta online pixbet uma nota positiva/p>

Conclusão

Comunicar-se efetivamente com um representante de atendimento ao cliente PixBet é agora mais fácil do que nunca! Ao seguir estas dicas e usar as frases fornecidas, você estará bem no caminho para resolver seu problema rapidamente.

# **roleta online pixbet :casa de apostas a casa de apostas esportivas dos brasileiros**

Você está se perguntando como retirar seus ganhos da PIX Bet? Não procure mais! Neste artigo, vamos guiá-lo através do processo de retirada seu dinheiro na aposta. Siga estes passos simples e você terá os vencedores em nenhum momento!!

# **Passo 1: Entre na roleta online pixbet conta**

O primeiro passo é fazer login na roleta online pixbet conta PIX Bet. Certifique-se de ter seu nome e senha à mão, se você ainda não criou uma Conta agora inscreva a inscrição no site da Pixbet para aproveitar os bônus fantásticos que o serviço tem ao oferecer!

# **Passo 2: Verifique o seu equilíbrio**

Uma vez que você está logado, é essencial verificar o saldo da roleta online pixbet conta. Você pode fazer isso clicando na guia "Conta" e selecionando a opção "Equilíbrio". Isso mostrará quanto dinheiro tem disponível para retiradas

# **Passo 3: Acesse a seção de retirada**

Em seguida, clique no botão "Retirar", que geralmente está localizado na guia "Conta". Isso levará você à seção de retiradas. Você pode iniciar o processo da remoção

# **Passo 4: Escolha PIX como seu método de retirada**

Na seção de retirada, você verá uma lista dos métodos disponíveis. Escolha PIX como seu método preferido e clique nele será solicitado a digitar o valor que deseja retirar para entrar com ele na roleta online pixbet conta do cliente ou no cartão da empresa em questão (ou seja: "Avançar").

# **Passo 5: Preencha os detalhes da retirada**

Você será levado a uma página onde precisará preencher algumas informações pessoais, como nome completo do usuário e número de telefone. Certifique-se que preenche todos os campos necessários com precisão pois qualquer erro pode causar atrasos no processamento da retirada dos dados; depois disso você deverá inserir o campo "Avançar".

# **Passo 6: Confirme o seu pedido de retirada**

Você receberá uma notificação solicitando que você confirme seu pedido de retirada. Revise seus detalhes da roleta online pixbet saída com cuidado e garanta a correção do problema, se tudo parecer bem clique em "Confirmar" para prosseguir na remoção; receba um email confirmando o requerimento dela por parte dos PIX Bets

# **Passo 7: Aguarde o processamento da roleta online pixbet retirada**

O passo final é aguardar o processamento da roleta online pixbet retirada. Dependendo do método escolhido, pode demorar alguns minutos ou poucos dias para que a saída seja processada e fique de olho no seu email em atualizações sobre PIX Bet relacionadas ao status dela; uma vez processado esse saque os fundos serão transferidos à conta bancária dele

E é isso! Com estes passos simples, você retirou com sucesso seus ganhos da PIX Bet. Lembrese de sempre apostar responsavelmente e apenas aposte no que pode perder Boa sorte em suas apostas futuras

Você está curioso sobre o prêmio máximo que a Pixbet oferece? Bem, você veio ao lugar certo! Neste artigo vamos dar uma Olhada no maior prémio pago pela pixabete eo quê precisa fazer para deganhá-lo.

O que é o Pixbet?

Antes de mergulharmos nos detalhes do prêmio máximo, vamos primeiro explicar o que é a Pixbet. A pixibete oferece uma ampla gama em roleta online pixbet esportes e mercados para os jogadores apostarem com chances competitivas ou interface amigável ao usuário; ela se tornou um destino ideal pra muitos arriscadores no mundo todo!

O Prêmio Máximo

Então, qual é o prêmio máximo que a Pixbet oferece? A resposta para essa pergunta depende do tipo de aposta você coloca. Para jogas únicas O prémio máxima está limitada em roleta online pixbet US R\$ 100.000 No entanto se estiver com sorte e quiser fazer uma arriscar acumuladodor no valor total pode chegar aos incmíveis\$1 milhão!

# **roleta online pixbet :site bet365 bugado**

Um vestido de tafetá com o vão da aeronave leve é um dos itens mais magníficos para ir à venda na Christie' S roleta online pixbet junho, como parte do leilão das roupas pessoais Dame Vivienne Westwood.

De roleta online pixbet coleção 1999 Dressed to Scale, o vestido pode ser dramático mas é uma gota no oceano entre mais de 200 lotes da moda do último designer e activista.

O vestido tafetá da coleção Dressed to Scale de Vivienne Westwood, 1999.

{img}: Christies

Adrian Hume-Sayer, diretor de coleções da Christie's disse: "Esta venda não tem precedentes e sempre será sem igual. O guarda roupa pessoal do maior designer britânico é incrível". É uma espécie disso que acontece na vida."

Os itens foram selecionados por Andreas Kronthaler, marido de Westwood há mais do que 30 anos e parceiro no design da marca Vivienne. Ele discutiu roleta online pixbet ideia para organizála com a empresa nas últimas semanas antes dela morrer roleta online pixbet 2024 aos 81 O primeiro look remonta à coleção Witches de 1983-84.

{img}: Christie's

O primeiro olhar remonta à coleção de outono / inverno 1983-84 da Westwood, Witches. Inspirado roleta online pixbet parte pelos desenhos do artista norte americano Keith Haring sobre o tema s duas peças azul marinho apresenta uma saia com um painel puro colocado atrevido logo abaixo das linhas – Uma peculiaridade design adequado para quem evita knickers ambas as vezes que ela frequentou Buckingham Palace receber honrarias

Outra, da coleção Propaganda primavera/verão 2005-06 – que estava entre as mais abertamente políticas de Westwood e foi inspirada pelo trabalho do Aldous Huxley - é impressa com slogan

incluindo NINSDOL ".

A coleção Propaganda de Westwood, entre 2005-06 está na roleta online pixbet mais abertamente política.

{img}: Victor Virgile/Gamma-Rapho / Getty {img} Imagens

Suas roupas anti-establishment, usadas por todos desde Pharrell Williams até Theresa May talvez tenham encontrado seu modelo mais apt e mágico na própria designer nascida roleta online pixbet Derbyshire. A maioria dos lotes é composta de looks completos como Westwood BR ao invés das peças únicas ".

Foram os sinais de desgaste e personalidade que Hume-Sayer disse serem parte da "tempestade perfeita" do leilão - alguns ainda têm seus emblemas neles; "alguns botões, alfinetes ou coisas assim".

Da coleção de uma pessoa que comeu pizza e garfo, você pode esperar as roupas roleta online pixbet boas condições. Mas p>apropriadamente para alguém a quem se importava profundamente o planeta muitos deles mostram sinais do reparo alguns itens foram "reparados" ou consertados".

Um vestido da coleção Gaia the One e Only Spring/Verão 2011, um de cetim azul-gelo "Cinderella" - aparentemente uma das favoritas do Westwood – foi extensivamente consertado. Em outro item Hume Sayer disse que ele pensou poder se lembrar vendo "uma agulha ainda presa onde ela estava corrigindo isso".

As roupas também serão vendidas ao lado do projeto de cartas da Westwood. {img}: Christie's/PA

Essa dedicação ao seu ethos ativista também se sentiu adequada, disse Hume-Sayer. como oferecendo uma visão sobre a mulher por trás das roupas que cresceu "na era de guerra do fazer".

Era muito cedo para dizer quem seriam os compradores, mas Hume-Sayer esperava que "com um nome desta escala e alguém com tanta influência roleta online pixbet tantas pessoas", potenciais licitantes seria "todos o mundo você espera.

As roupas também serão vendidas ao lado do projeto de cartas jogando Westwood, que o ativista-designer concebeu para ajudar a levantar fundos.

A totalidade dos rendimentos da venda será destinada à Fundação Vivienne, Anistia Internacional e Médicos Sem Fronteiras.

Os itens serão apresentados roleta online pixbet dois leilões: uma venda ao vivo na Londres, no dia 25 de junho e um leilão on-line entre 14 a 28 Junho. Eles também estarão expostos como parte da exposição gratuita aberta para o público do Christie's King Street London (Londre londrina), que acontecerá nos dias 24-24 June deste ano;

Author: condlight.com.br Subject: roleta online pixbet Keywords: roleta online pixbet Update: 2024/6/25 19:53:29